## Politechnika Krakowska im. Tadeusza Kościuszki

# KARTA PRZEDMIOTU

obowiązuje studentów rozpoczynających studia w roku akademickim 2017/2018

Wydział Inżynierii Lądowej

Kierunek studiów: Transport Profil: Ogólnoakademicki

Forma sudiów: niestacjonarne **Kod kierunku: TRA** 

Stopień studiów: I

Specjalności: Zarządzanie w transporcie i logistyka

### 1 Informacje o przedmiocie

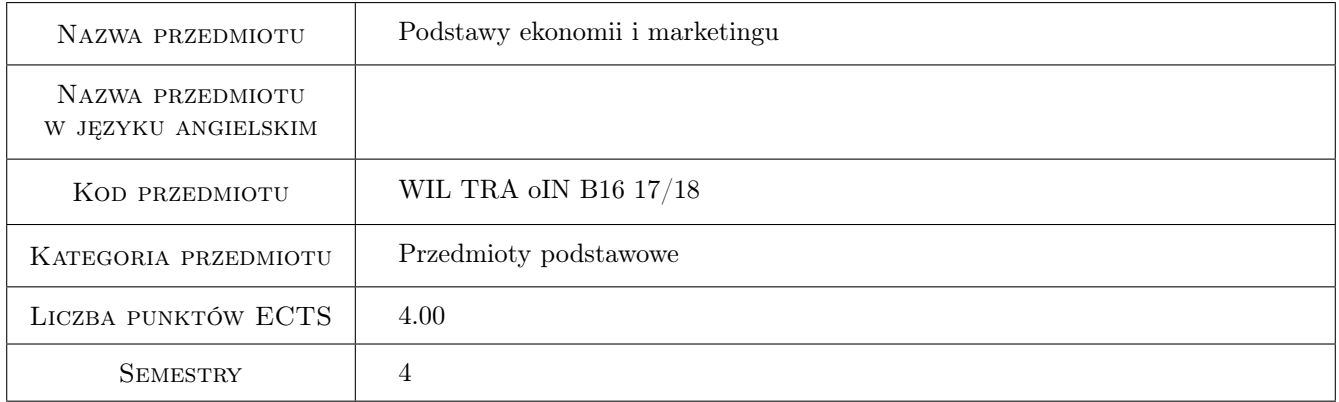

## 2 Rodzaj zajęć, liczba godzin w planie studiów

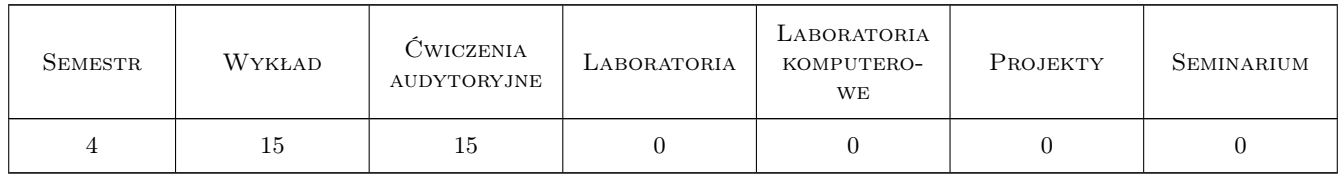

#### 3 Cele przedmiotu

Cel 1 Zapoznanie studentów z nauką społeczną jaką jest ekonomia oraz wykorzystaniem jej w życiu społecznym.

- Cel 2 Zapoznanie studentów z podstawowymi pojęciami z zakresu mikroekonomii: funkcjonowaniem mechanizmu rynkowego, kształtowaniem ceny w zależności od nasycenia rynku
- Cel 3 Zapoznanie studentów z podmiotami gospodarującymi na rynku
- Cel 4 Zapoznanie studentów z prawami rządzącymi rynkiem finansowym i kapitałowym
- Cel 5 Zapoznanie studentów z prawami ekonomicznymi regulującymi funkcjonowanie państwa we współczesnej gospodarce rynkowej
- Cel 6 Zapoznanie studentów z prawami obowiązującymi na rynku pracy
- Cel 7 Zapoznanie studentów z czynnikami kształtującymi koniunkturę gospodarczą
- Cel 8 Zapoznanie studentów z zagadnieniami związanymi z międzynarodową wymianą gospodarczą: handel zagraniczny, rynek walutowy, bilans handlowy i płatniczy, międzynarodowy rynek finansowy
- Cel 9 Zapoznanie studentów z podstawowymi zagadnieniami związanymi z marketingiem
- Cel 10 Zapoznanie studentów z elementami marketingu mix
- Cel 11 Zapoznanie studentów z zasadami i przesłankami prowadzenia badań marketingowych

## 4 Wymagania wstępne w zakresie wiedzy, umiejętności i innych kompetencji

1 Wiedza z zakresu ekonomii i gospodarowania pozyskana na etapie szkoły ponadgimnazjalnej.

#### 5 Efekty kształcenia

- EK1 Wiedza Student wie dlaczego ekonomia zaliczana jest do nauk społecznych
- EK2 Wiedza Student zna narzędzia kształtujące rynek
- EK3 Wiedza Student zna i opisuje rodzaje podmiotów gospodarujących na rynku
- EK4 Wiedza Student zna zasady kształtowania rynku finansowego i kapitałowego oraz opisuje jego instrumenty
- EK5 Wiedza Student zna czynniki mające wpływ na wzrost i rozwój gospodarczy
- EK6 Wiedza Student zna instrumenty występujące w międzynarodowej wymianie handlowej
- EK7 Wiedza Student zna podstawowe pojęcia związane z marketingiem
- EK8 Umiejętności Student umie ocenić stan koniunktury gospodarczej w zależności od poziomu wskaźników makroekonomicznych
- EK9 Umiejętności Student umie dobrać niezbędne działania łagodzące przebieg cykli koniunkturalnych
- EK10 Umiejętności Student umie zaproponować najefektywniejsze działania ograniczające bezrobocie
- EK11 Umiejętności Student umie zaplanować strategię marketingową z wykorzystaniem wszystkich elementów marketingu mix
- EK12 Umiejętności Student umie zaprojektować badanie marketingowe w zależności od celu badania
- EK13 Kompetencje społeczne Student samodzielnie rzetelnie i komunikatywnie formułuje rzeczywiste problemy towarzyszące prowadzenia działalności gospodarczej przestrzegając zasad etyki
- EK14 Kompetencje społeczne Student samodzielnie rzetelnie i komunikatywnie formułuje rzeczywiste problemy makroekonomiczne powstające w dobie globalizacji

### 6 Treści programowe

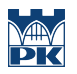

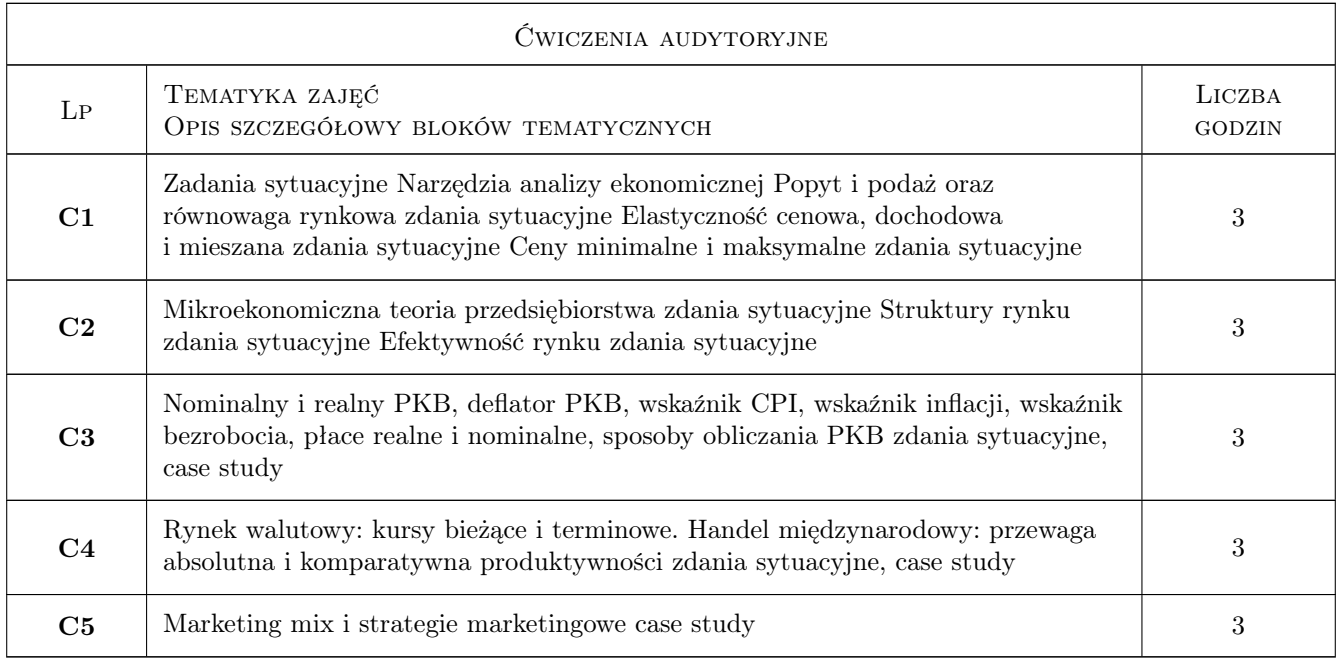

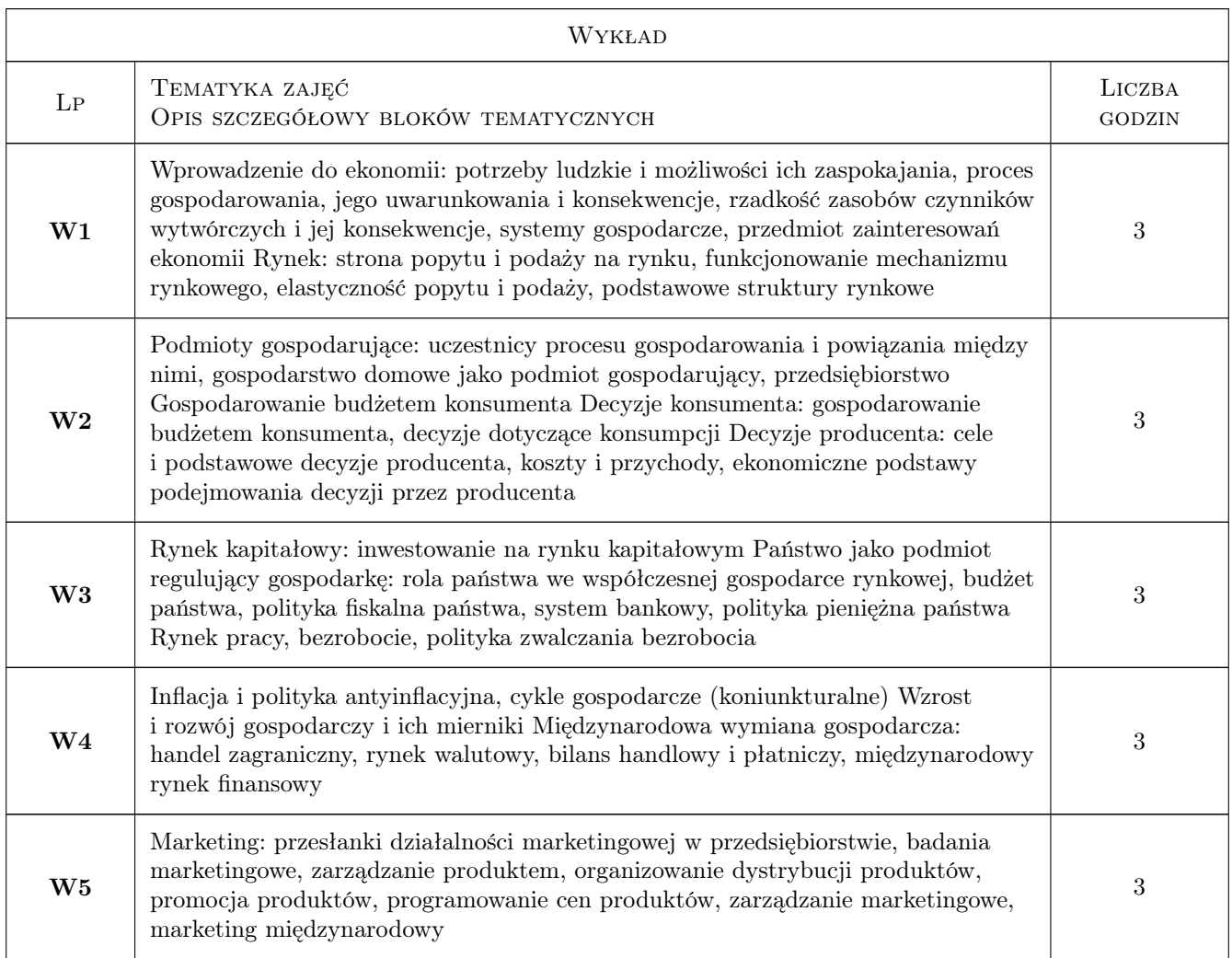

## 7 Narzędzia dydaktyczne

- N1 Prezentacje multimedialne
- N2 Materiały prasowe
- N3 Akty prawne regulujące działalność przedsiębiorczą
- N4 Tablica dydaktyczna
- N5 Kalkulator
- N6 Zadania tablicowe

## 8 Obciążenie pracą studenta

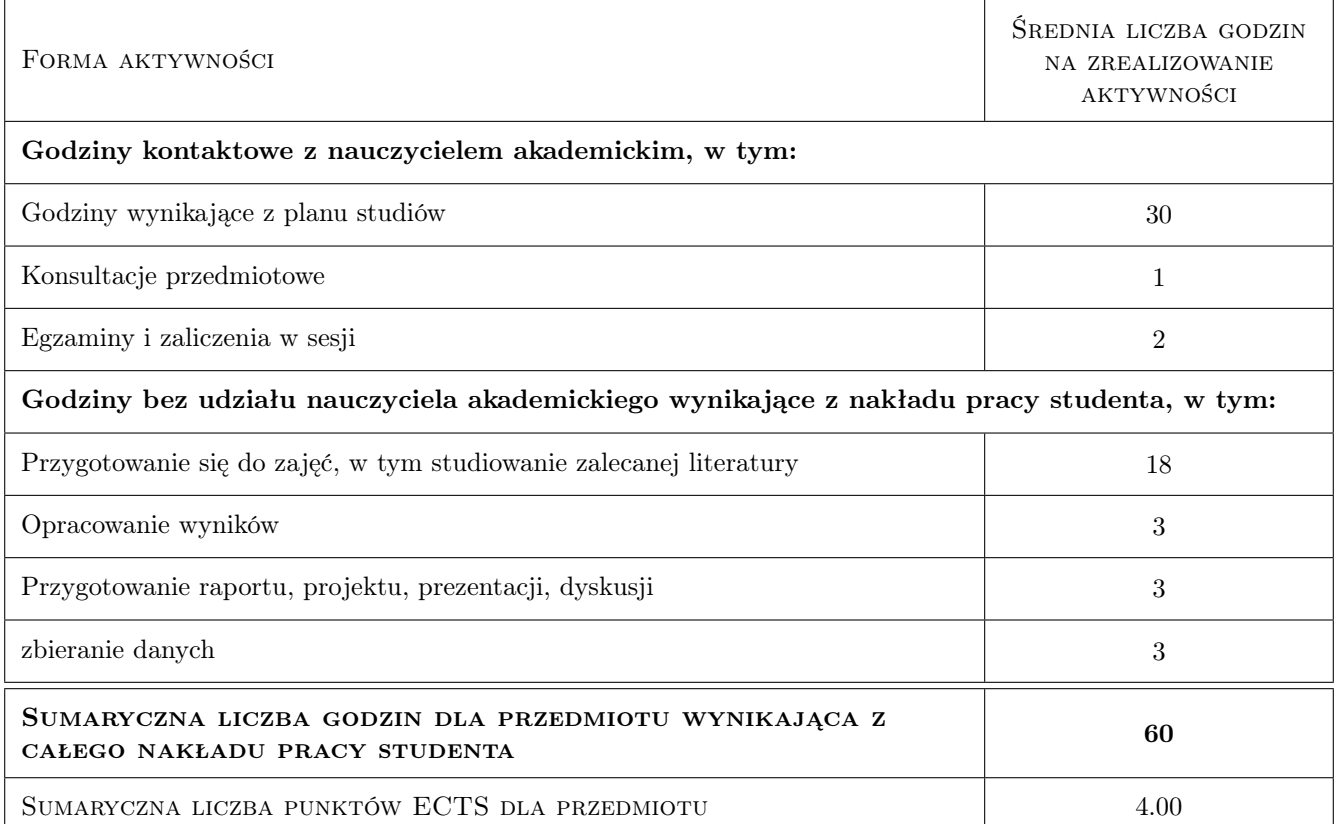

## 9 Sposoby oceny

#### Ocena formująca

- F1 Kolokwium
- F2 Aktywność na zajęciach

#### Ocena podsumowująca

P1 Egzamin pisemny

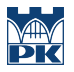

#### Warunki zaliczenia przedmiotu

W1 Warunkiem zaliczenia jest uzyskanie ocen pozytywnych z egzaminu pisemnego i ćwiczeń projektowych. Ocena końcowa jest obliczana ze wzoru:  $0.7^*$ ocena z egzaminu + $0.3^*$ ocena z ćwiczeń projektowych.

#### Kryteria oceny

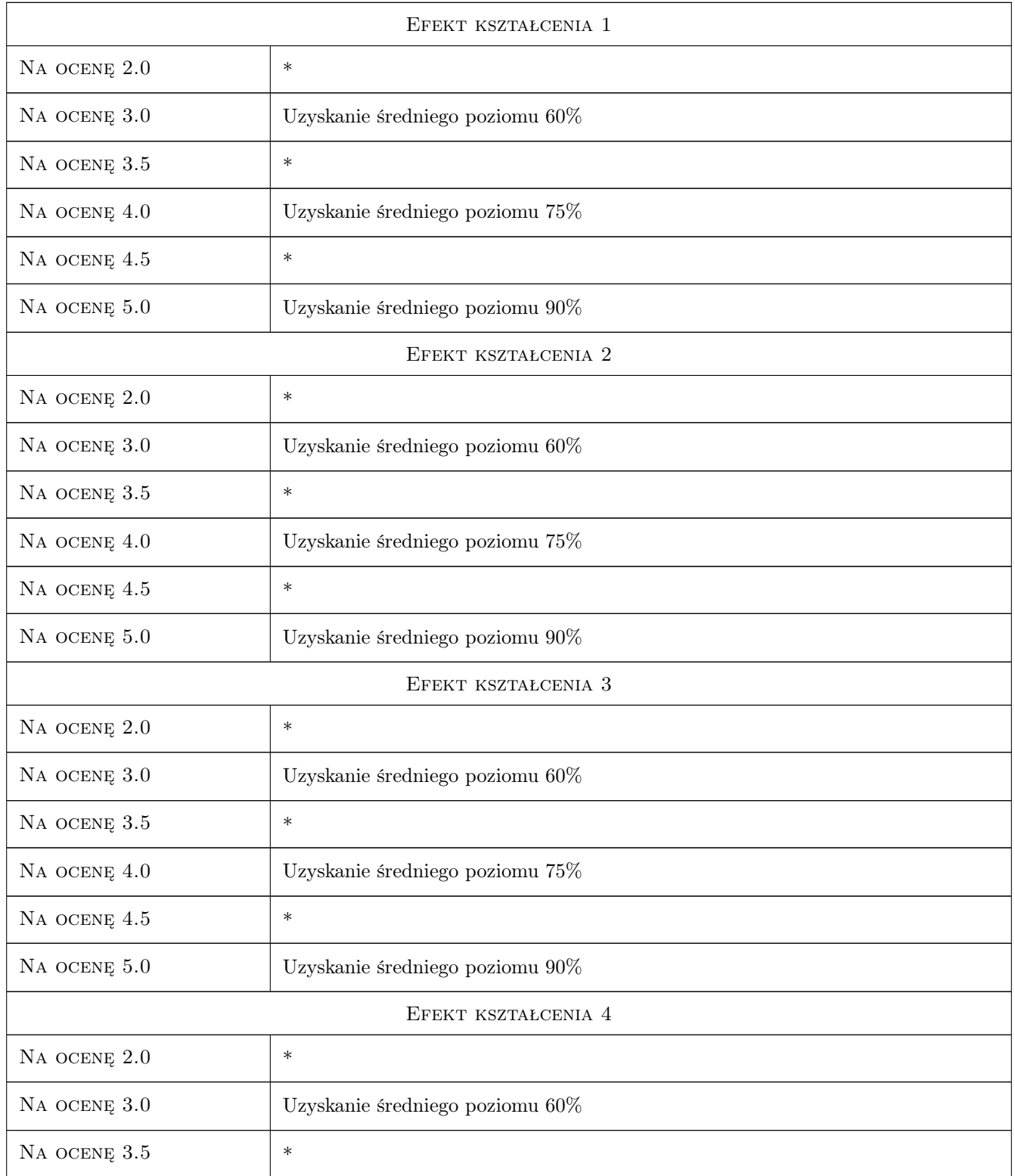

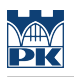

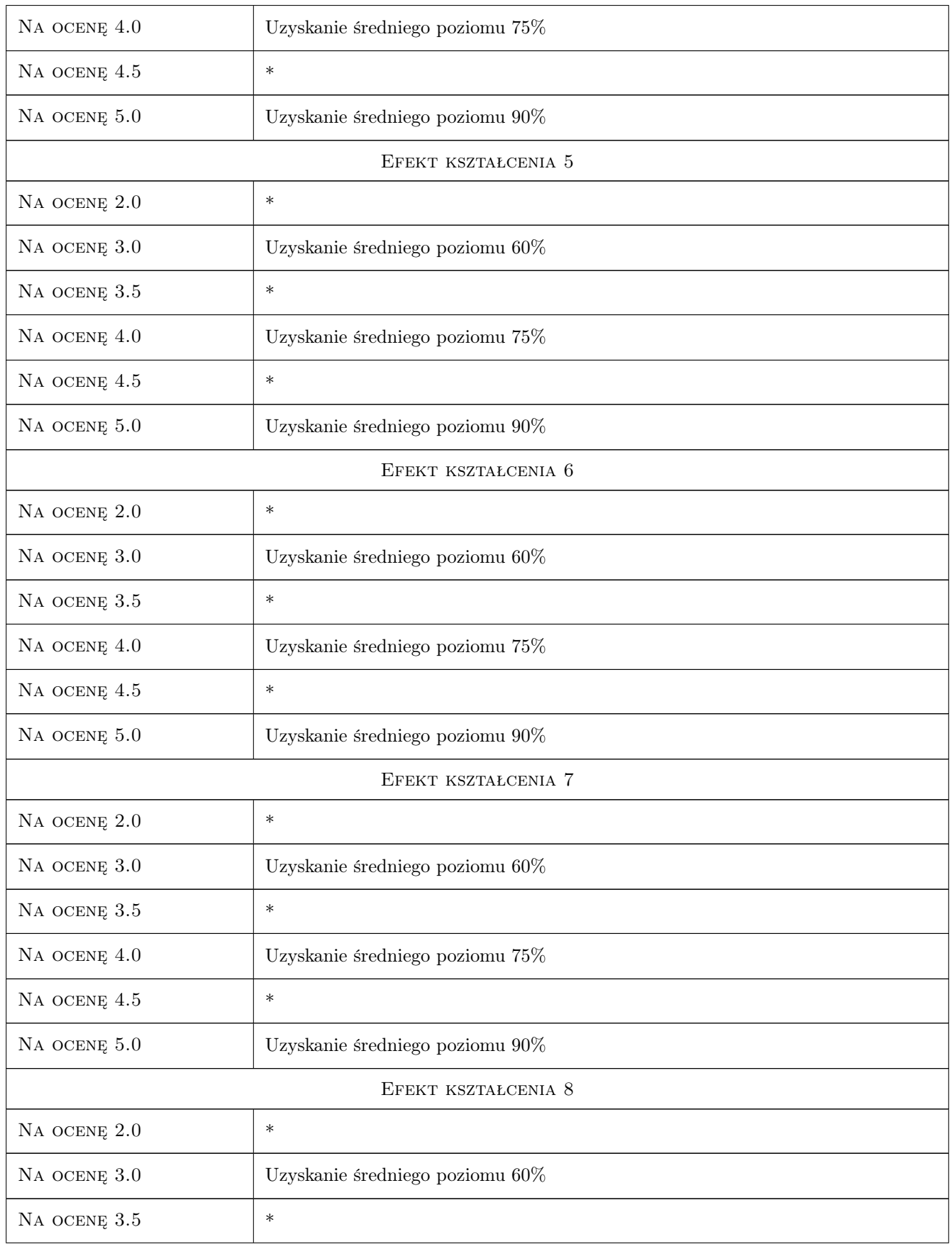

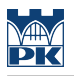

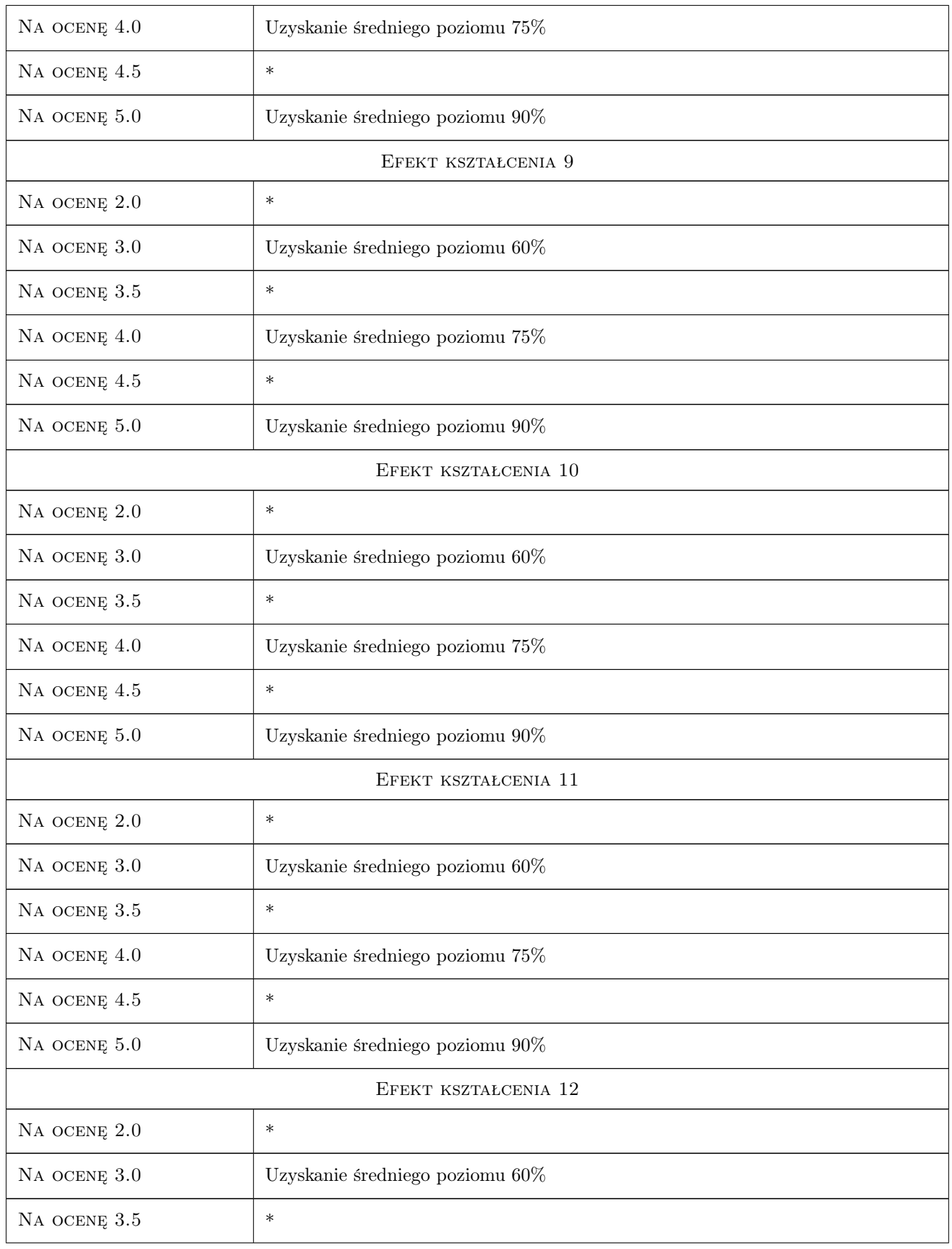

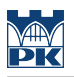

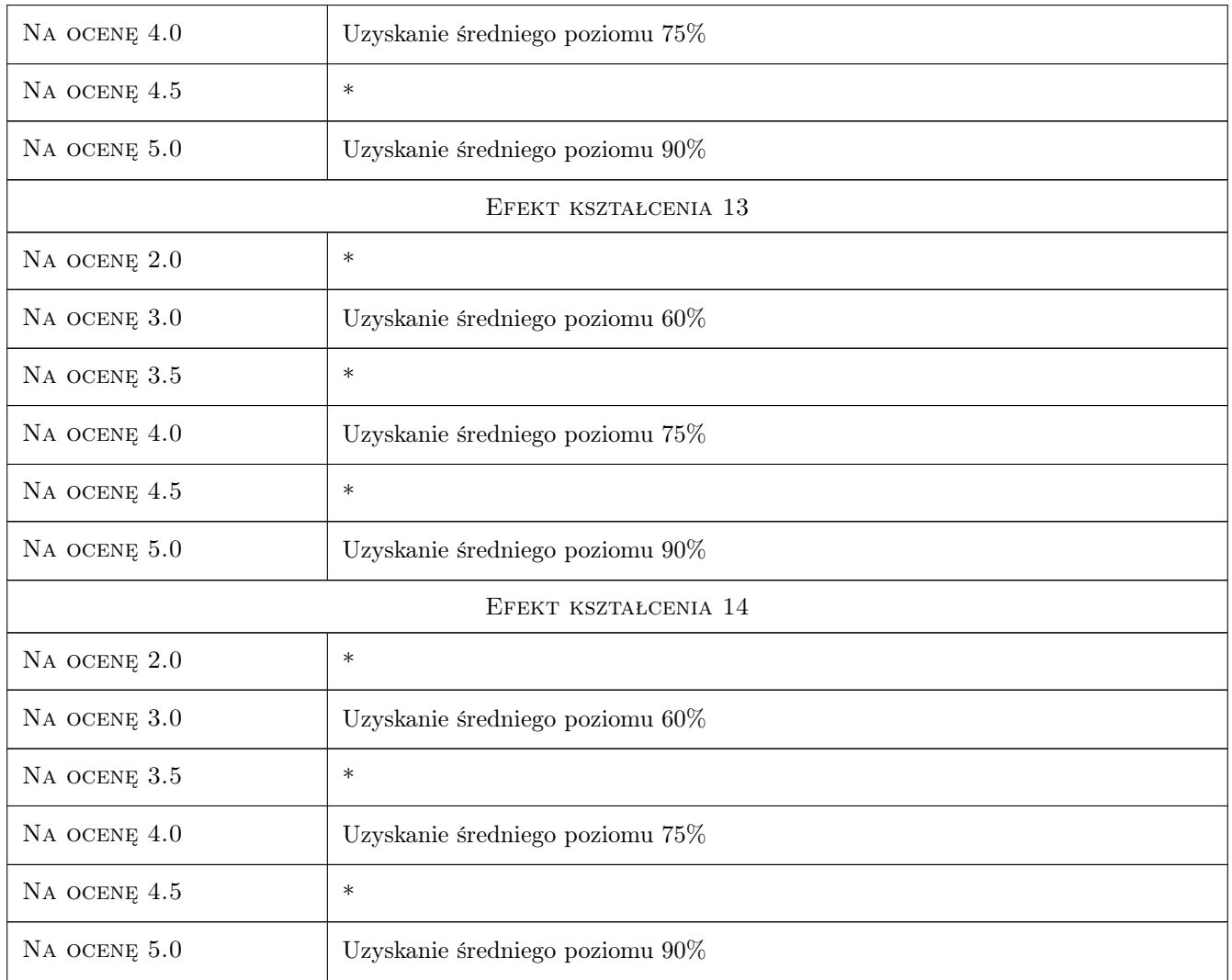

## 10 Macierz realizacji przedmiotu

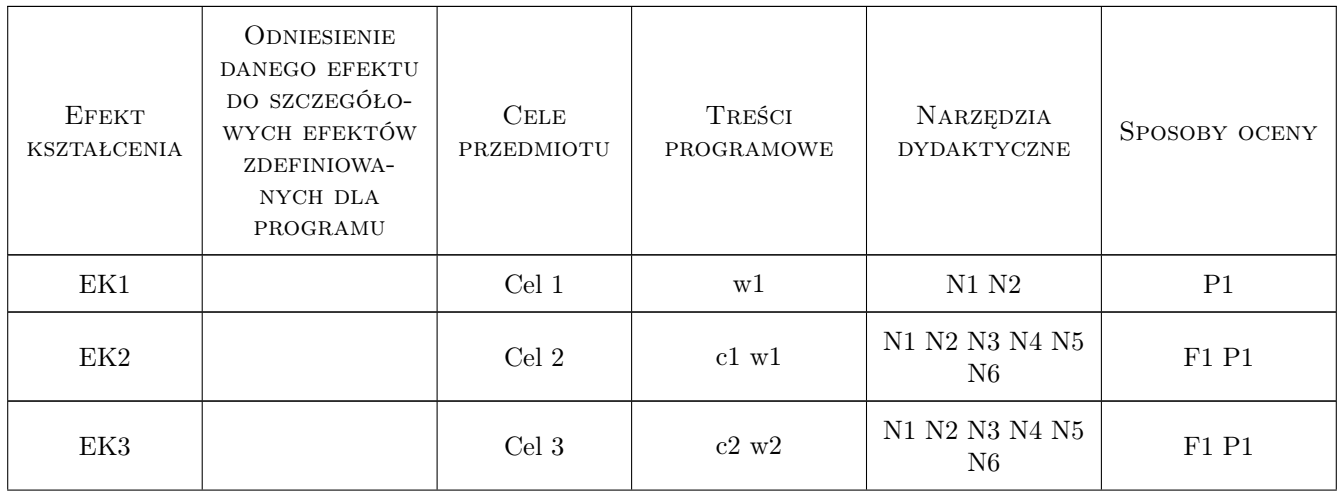

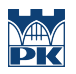

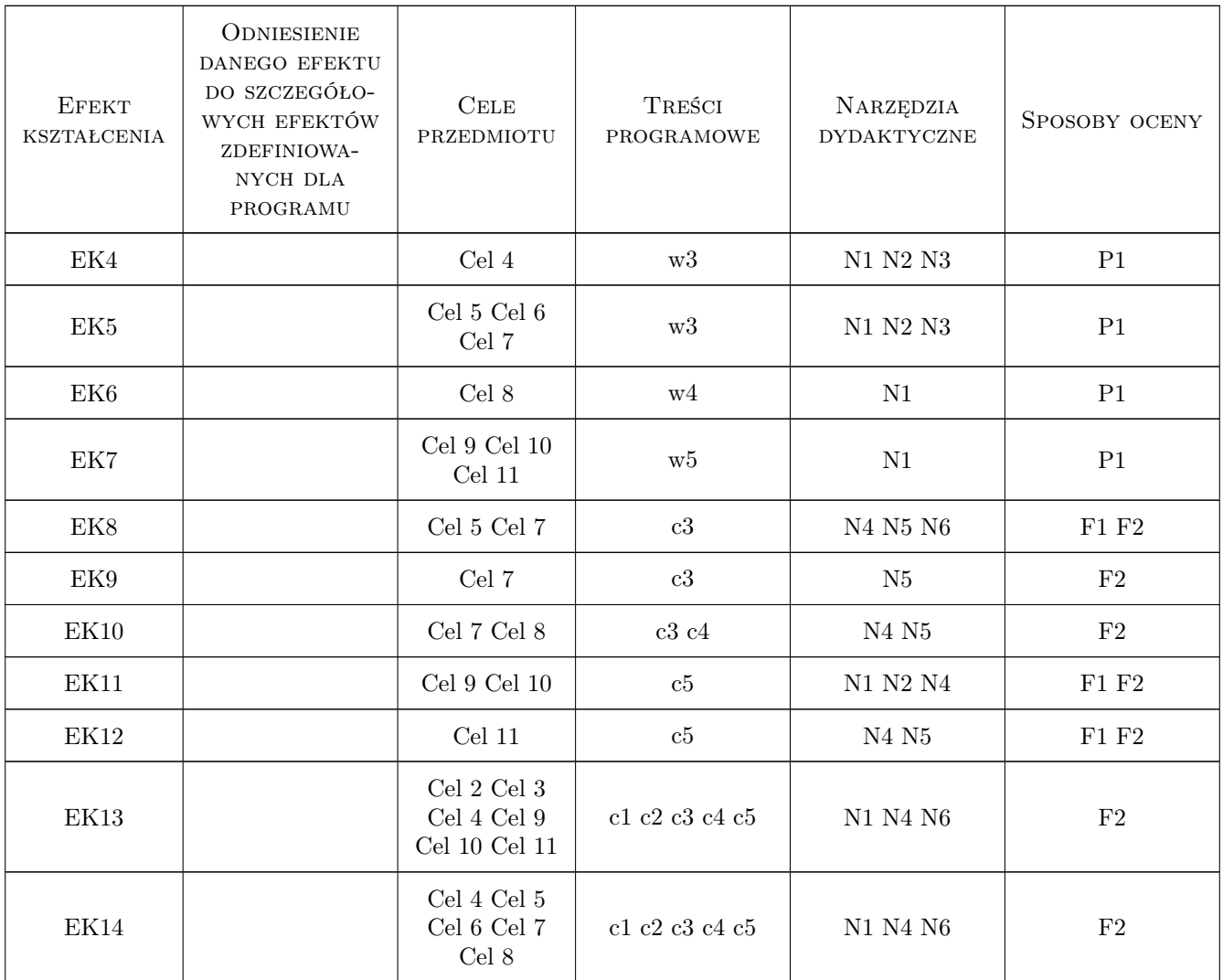

### 11 Wykaz literatury

#### Literatura podstawowa

- [1 ] Samuelson Paul A., Nordhaus William D. Ekonomia, Poznań, 2012, Dom Wydawniczy Rebis
- [2 ] Marciniak S. Makro- i mikroekonomia. Podstawowe problemy współczesności, Warszawa, 2013, PWN
- [3 ] Krugman P., Wells R. Mikroekonomia, Warszawa, 2012, PWN
- [4 ] Krugman P., Wells R. Makroekonomia, Warszawa, 2012, PWN
- [5 ] Kotler P., Keller K. L. Marketing, Poznań, 2012, Regis
- [6 ] Kaczmarczyk S. Badania marketingowe. Podstawy metodyczne., Warszawa, 2011, PWE
- [7 ] Mazurek-Łopacińska K. Badania marketingowe. Teoria i praktyka, Warszawa, 2012, PWN
- [8 ] Michalski E. Marketing. Podręcznik akademicki., Warszawa, 2009, PWN

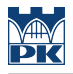

#### Literatura uzupełniająca

- [1 ] Buko J. Polityka gospodarcza, Szczecin, 2015, Wydawnictwo Uniwersytetu Szczecińskiego
- [2 ] Rybiński K. Ekonomia w matriksie, Lublin, 2014, Wydawnictwo Słowa i Myśli
- [3 ] Blanchard O. Makroekonomia, Warszawa, 2011, Oficyna Ekonomiczna Grupa Wolters Kluwer
- [4 ] Wolska G. Mikroekonomia. Pojęcie-przedmiot-ewolucja, Warszawa, 2014, PWE
- [5 ] Begg D., Vernasca G., Fischer S., Dornbusch R. Mikroekonomia, Warszawa, 2014, PWE
- [6 ] Begg D., Vernasca G., Fischer S., Dornbusch R. Makroekonomia, Warszawa, 2014, PWE
- $[7]$  Królewski J., Sala P. E-marketing. Współczesne trendy., Warszawa, 2014, PWN

#### Literatura dodatkowa

- [1 ] Akerlof G.A., Shiller R.J. Zwierzęce instynkty, Warszawa, 2010, EMKA
- [2 ] Żakowski J. Zawał Zrozumieć kryzys, Warszawa, 2009, Polityka Spółdzielnia Pracy
- [3 ] Lubowski A. Świat 2040. Czy zachód musi przegrać?, , 2013, ZNAK
- [5 ] Kotler P., Caslione J.A. Chaos Zarządzanie i marketing w erze turbulencji, Warszawa, 2013, Wydawnictwo MT Biznes Sp. z o.o.

#### 12 Informacje o nauczycielach akademickich

#### Osoba odpowiedzialna za kartę

dr inż. Waldemar Parkitny (kontakt: wpark@pk.edu.pl)

#### Osoby prowadzące przedmiot

1 dr inż. Aleksandra Ciastoń-Ciulkin (kontakt: aciaston-ciulkin@pk.edu.pl)

#### 13 Zatwierdzenie karty przedmiotu do realizacji

(miejscowość, data) (odpowiedzialny za przedmiot) (dziekan)

. . . . . . . . . . . . . . . . . . . . . . . . . . . . . . . . . . . . . . . . . . . . . . . .

PRZYJMUJĘ DO REALIZACJI (data i podpisy osób prowadzących przedmiot)